## **QGIS Application - Feature request #19614 Improved control over database tables in a processing model**

*2018-08-13 10:08 PM - Magnus Nilsson*

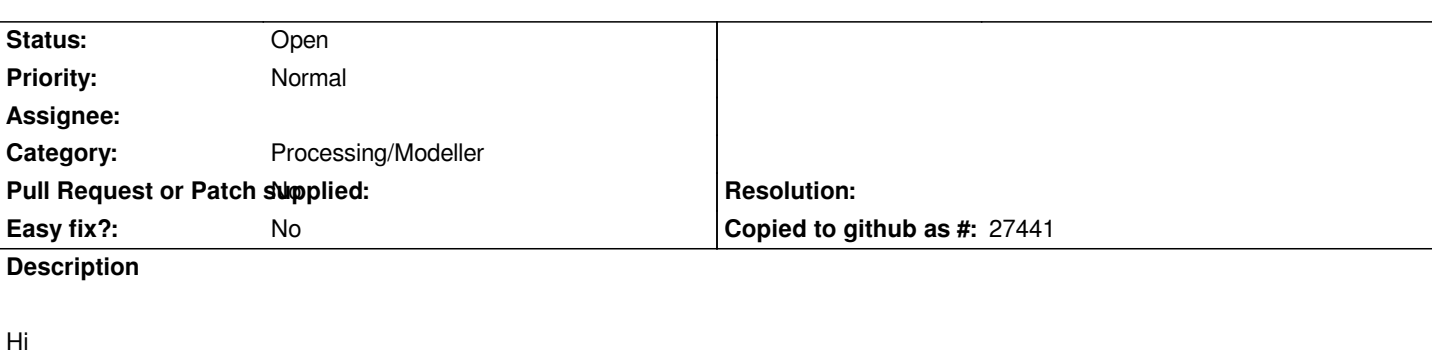

*I would like to see improved control over what happens when writing to tables in databases (currently PostGIS and GeoPackage, but I guess this applies to SQL Server other databases as well, once write support for those is added). If the table already exists in the database, the user should be able to choose what QGIS will do when writing the model output:*

- *Drop the existing table and create a new table with the same name*
- *Overwrite/truncate the existing table*
- *Keep the existing features in the table and add the new features to it*

*This should be configurable for each individual output table, in case the model writes to several output tables.*

*Anyone else interested in this?*

## **History**

## **#1 - 2018-08-26 07:21 AM - Alexander Bruy**

*Magnus Nilsson wrote:*

 *- Overwrite/truncate the existing table*

*There is a "Truncate table" algorithm. Or it does not work for you?*